# Package 'xQTLbiolinks'

August 27, 2022

Title Integrative Analysis of Quantitative Trait Locus Data of 'xQTL'

Version 1.2.2

URL <https://github.com/dingruofan/xQTLbiolinks>

BugReports <https://github.com/dingruofan/xQTLbiolinks/issues>

License GPL  $(>= 3)$ 

Encoding UTF-8

LazyData true

RoxygenNote 7.2.0

**Depends** R  $(>= 4.00)$ 

### VignetteBuilder knitr

**Imports** BiocGenerics, cowplot  $(>= 1.1.1)$ , curl  $(>= 4.3.2)$ , data.table  $(>= 1.14.2)$ , DBI, GenomeInfoDb, GenomicRanges, ggplot2 $(>= 1.14.2)$ 3.3.6), ggrepel, ggridges, httr, IRanges, jsonlite (>= 1.7.2), PupillometryR, RMySQL, scales, stringr (>= 1.4.0), SummarizedExperiment ( $>= 1.4.0$ ), utils ( $>= 4.0.3$ ), viridis

Suggests coloc, knitr, rtracklayer, usethis

# NeedsCompilation no

Author Ruofan Ding [aut, cre], Xudong Zou [aut, ctb], Yangmei Qin [aut, ctb], Gao Wang [aut, ctb], Lei Li [aut, ctb, cph]

Maintainer Ruofan Ding <dingruofan1@foxmail.com>

Repository CRAN

Date/Publication 2022-08-27 13:50:02 UTC

Description User can query, download, and visualize of molecular quantitative trait locus and gene expression data from public resources through the application programming interface <<https://gtexportal.org/home/api-docs/index.html>> of 'GTEx'.

# R topics documented:

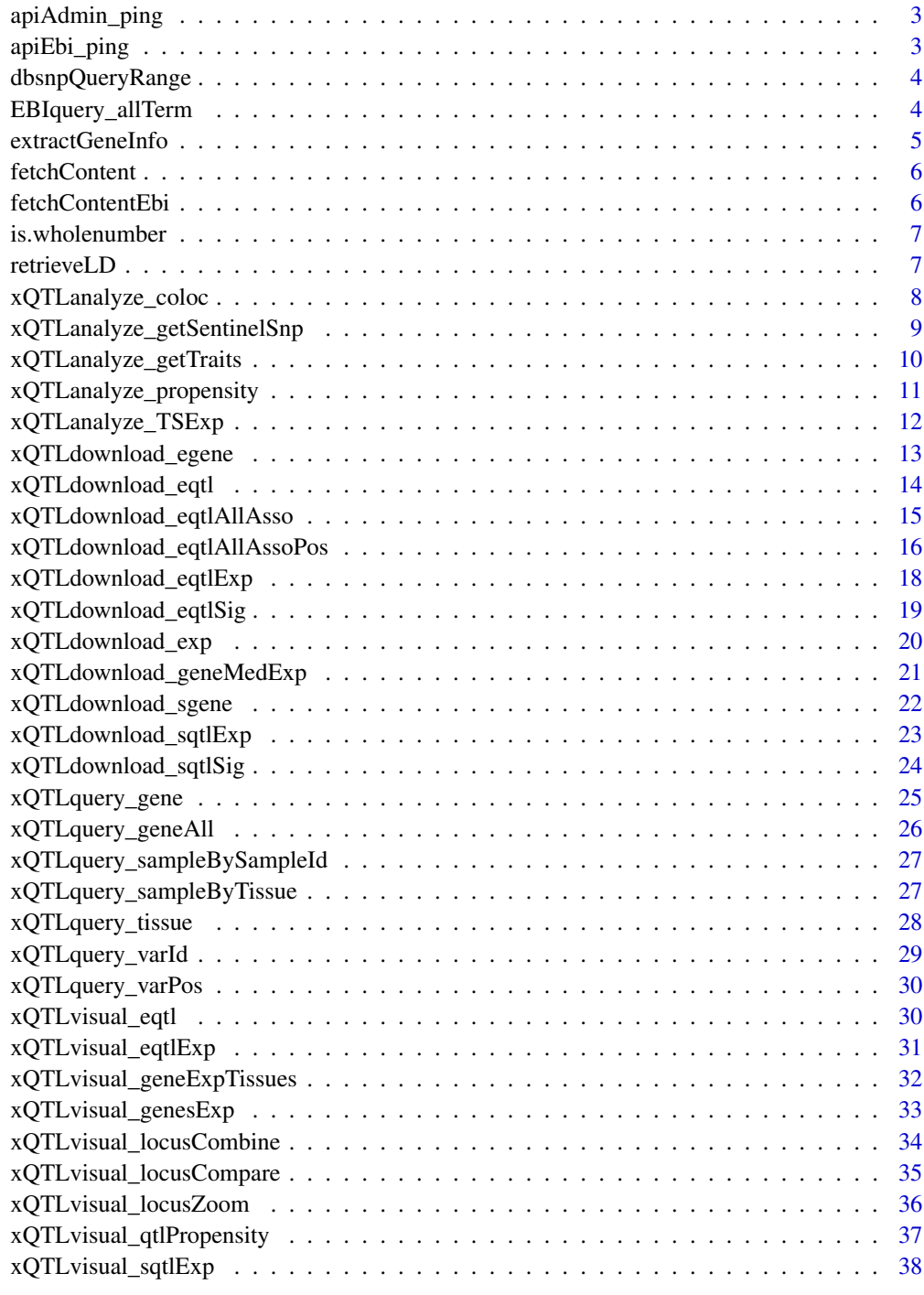

**Index** [39](#page-38-0)

<span id="page-2-0"></span>

# Description

test GTEx API server and return download method.

# Usage

apiAdmin\_ping(fetchMethod = "")

# Arguments

fetchMethod fetchMethod.

# Value

A character string of fetchContent method.

apiEbi\_ping *Heartbeat to check EBI API server connectivity.*

# Description

test EBI API server and return download method.

### Usage

apiEbi\_ping()

# Value

A character string of fetchContent method.

<span id="page-3-0"></span>

# Description

retrieve snps from dbSNP using coordinate.

# Usage

```
dbsnpQueryRange(
 chrom = ",
  startPos = -1,
  endPos = -1,
  genomeBuild = "GRCh38/hg38",
  track = "snp151Common"
\mathcal{E}
```
# Arguments

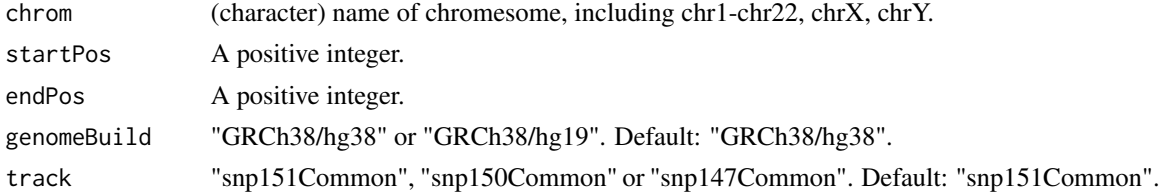

# Value

A data.table object.

EBIquery\_allTerm *EBIquery\_allTerm*

# Description

EBIquery\_allTerm

#### Usage

```
EBIquery_allTerm(term = "genes", termSize = 2000)
```
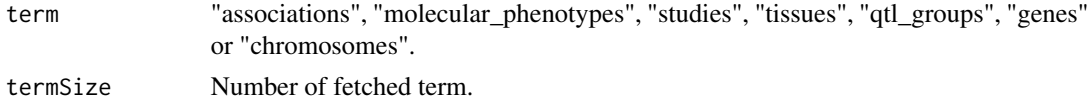

# <span id="page-4-0"></span>extractGeneInfo 5

### Value

A data.table object.

#### Examples

```
# Fetch associatons:
associations <- data.table::rbindlist(EBIquery_allTerm("associations",termSize=0))
# fetch molecular_phenotypes:
molecular_phenotypes <- EBIquery_allTerm("molecular_phenotypes", termSize=10)
# fetch studies:
studies <- EBIquery_allTerm("studies")
# fetch tissues:
tissues <- EBIquery_allTerm("tissues")
# fetch tissue-study mapping relationships
tissue_S <- EBIquery_allTerm( paste0("tissues/", "UBER_0002046","/studies" ))
# fetch qtl groups:
qtl_groups <- EBIquery_allTerm("qtl_groups")
# Fetch genes:
geneList <- EBIquery_allTerm("genes", termSize=10)
```
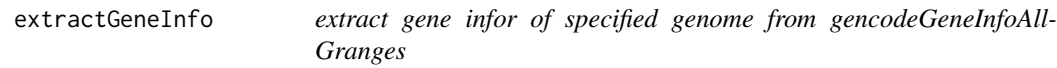

# Description

extract gene infor of specified genome from gencodeGeneInfoAllGranges

#### Usage

```
extractGeneInfo(gencodeGeneInfoAllGranges, genomeVersion = "v26")
```
#### Arguments

```
gencodeGeneInfoAllGranges
                from internal data
genomeVersion "v26" (default) or "v19"
```
# Value

A data.table object.

# Examples

gencodeGeneInfo <- extractGeneInfo(gencodeGeneInfoAllGranges)

fetchContent *Fetch data using url by three methods*

# Description

Fetch data using url by three methods

### Usage

```
fetchContent(url1, method = "curl", downloadMethod = "auto", isJson = TRUE)
```
### Arguments

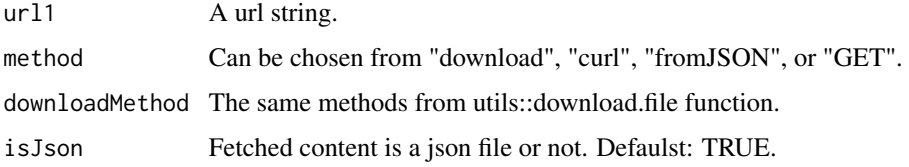

# Value

A json object.

fetchContentEbi *Fetch records from*

### Description

Fetch records from

```
fetchContentEbi(
  url1,
  method = "fromJSON",
  downloadMethod = "auto",
  ternSize = 1000,termStart = 0\mathcal{E}
```
<span id="page-5-0"></span>

# <span id="page-6-0"></span>is.wholenumber 7

### Arguments

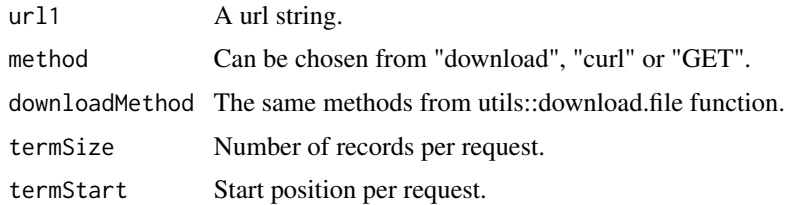

# Value

A data.table object.

is.wholenumber *determine whether is a whole number:*

# Description

determine whether is a whole number:

### Usage

is.wholenumber(x, tol = .Machine\$double.eps^0.5)

# Arguments

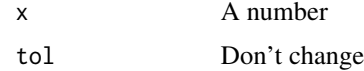

### Value

TRUE or FALSE

retrieveLD *Retrive SNP pairwise LD from locuscompare database.*

# Description

SNP pairwise lD are calculated based on 1000 Genomes Project Phase 3 version 5. For storageefficiency, the output will only include SNPs with r2 > 0.2 with the input SNP.

# Usage

retrieveLD(chr, snp, population)

<span id="page-7-0"></span>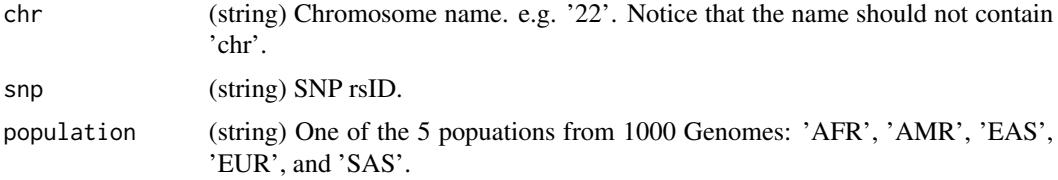

### Value

A data.frame object.

### Examples

ld <- retrieveLD('6', 'rs9349379', 'AFR')

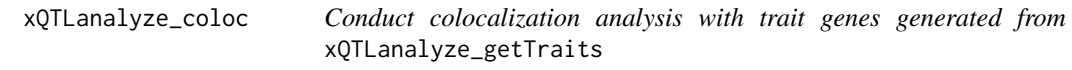

# Description

Conduct colocalization analysis with trait genes generated from xQTLanalyze\_getTraits

# Usage

```
xQTLanalyze_coloc(
 gwasDF,
  traitGene,
 geneType = "auto",
 genomeVersion = "grch38",
 tissueSiteDetail = "",
  study = "gtex_v8",mafThreshold = 0.01,population = "EUR",
 gwasSampleNum = 50000,
 method = "coloc",
 token = "9246d2db7917",
 bb.alg = FALSE)
```
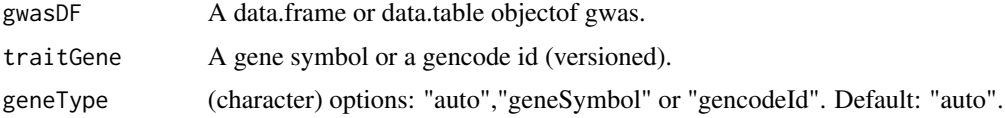

<span id="page-8-0"></span>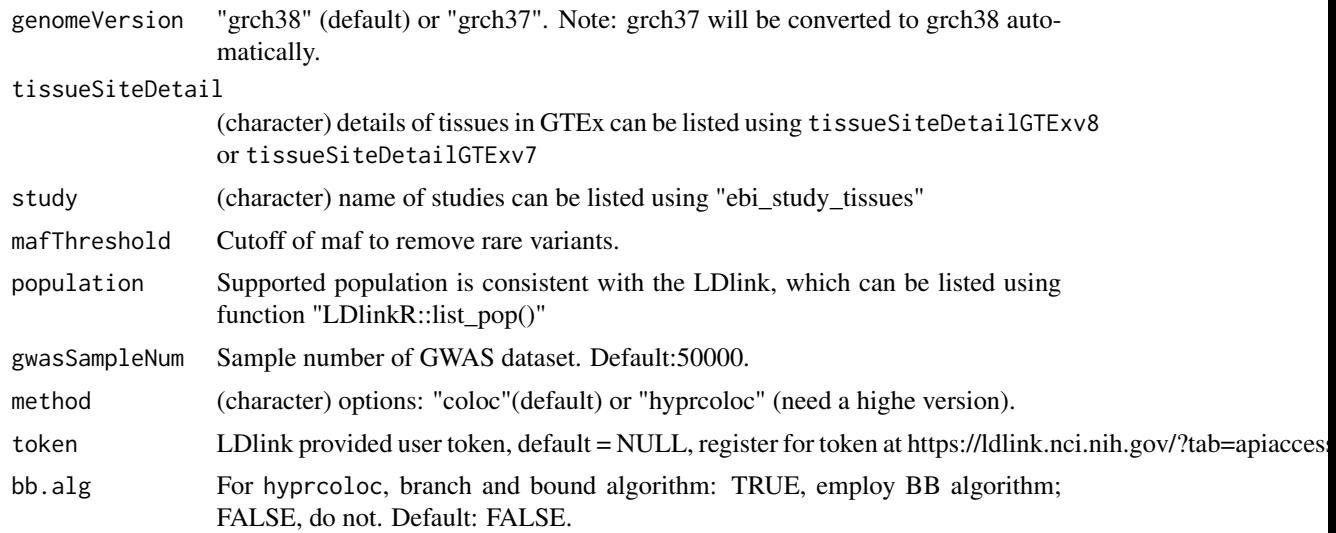

### Value

A list of coloc result and details.

# Examples

```
url1 <- "http://raw.githubusercontent.com/dingruofan/exampleData/master/gwasDFsub_MMP7.txt"
gwasDF <- data.table::fread(url1)
output <- xQTLanalyze_coloc(gwasDF = gwasDF, traitGene= "MMP7", tissueSiteDetail="Prostate")
```
xQTLanalyze\_getSentinelSnp

*Detect sentinel SNPs in a given summary statistis dataset.*

### Description

Return sentinel snps whose pValue < 5e-8(default) and SNP-to-SNP distance > 1e6 bp.

```
xQTLanalyze_getSentinelSnp(
  gwasDF,
 pValueThreshold = 5e-08,
  centerRange = 1e+06,
 mafThreshold = 0.01,
 genomeVersion = "grch38",
  grch37To38 = FALSE
\mathcal{E}
```
<span id="page-9-0"></span>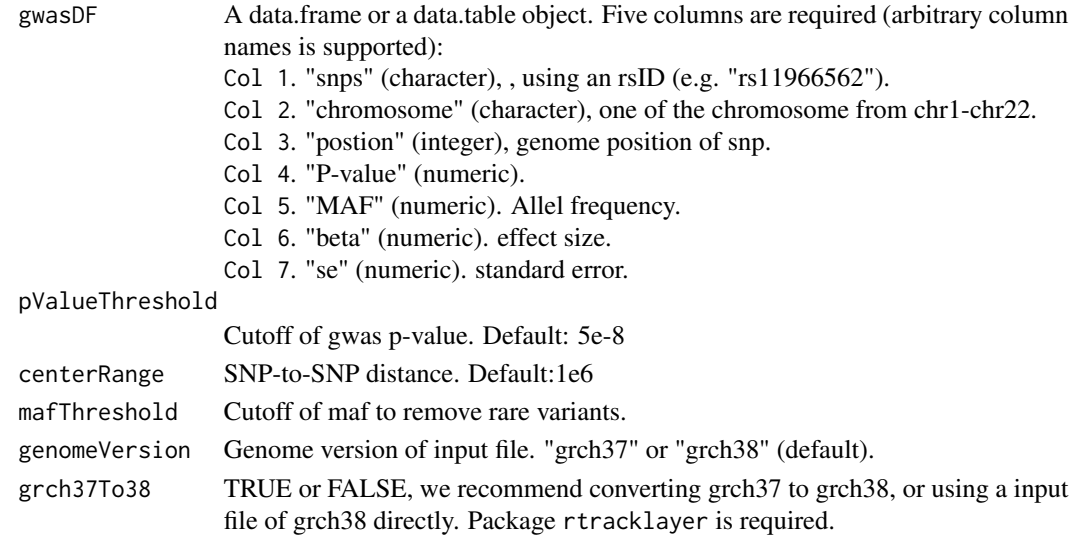

### Value

A data.table object.

# Examples

```
url<-"http://raw.githubusercontent.com/dingruofan/exampleData/master/GLGC.txt"
gwasDF <- data.table::fread(url)
gwasDF <- gwasDF[, .(rsid, chr, position, P, maf, beta, se)]
sentinelSnpDF <- xQTLanalyze_getSentinelSnp(gwasDF)
```
xQTLanalyze\_getTraits *Identify trait genes using sentinel SNPs generated from* xQTLanalyze\_getSentinelSnp

# Description

Identify trait genes using sentinel SNPs generated from xQTLanalyze\_getSentinelSnp

```
xQTLanalyze_getTraits(
  sentinelSnpDF,
  detectRange = 1e+06,
  tissueSiteDetail = "",
 genomeVersion = "grch38",
  grch37To38 = FALSE
\mathcal{L}
```
<span id="page-10-0"></span>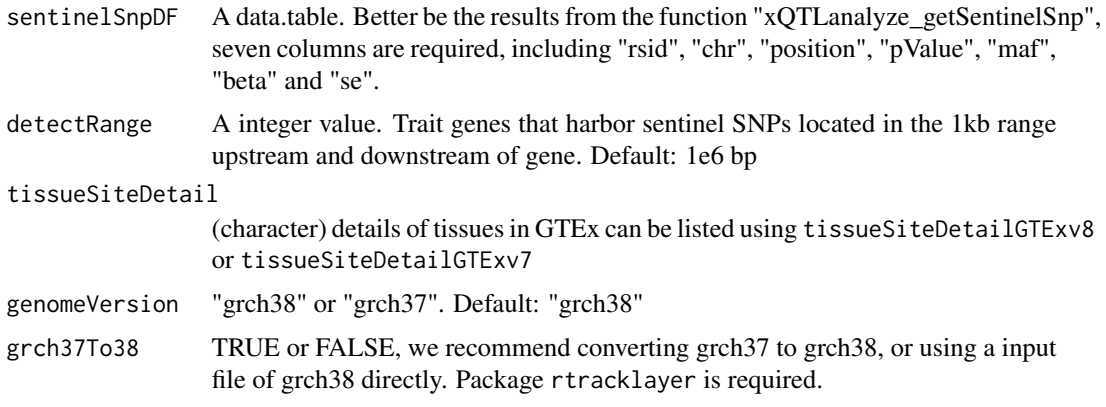

# Value

A data.table object

# Examples

```
URL1<-"https://gitee.com/stronghoney/exampleData/raw/master/gwas/GLGC_CG0052/sentinelSnpDF.txt"
sentinelSnpDF <- data.table::fread(URL1)
traitsAll <- xQTLanalyze_getTraits(sentinelSnpDF,detectRange=1e4,"Brain - Cerebellum",
                                   genomeVersion="grch37", grch37To38=TRUE)
```
xQTLanalyze\_propensity

*eQTL-specific analysis*

# Description

eQTL-specific analysis

```
xQTLanalyze_propensity(
  gene = ",
  geneType = "auto",
  variantName = ",
  variantType = "auto",
  tissueLabels = "",
  study = ",
 population = "EUR"
\mathcal{E}
```
<span id="page-11-0"></span>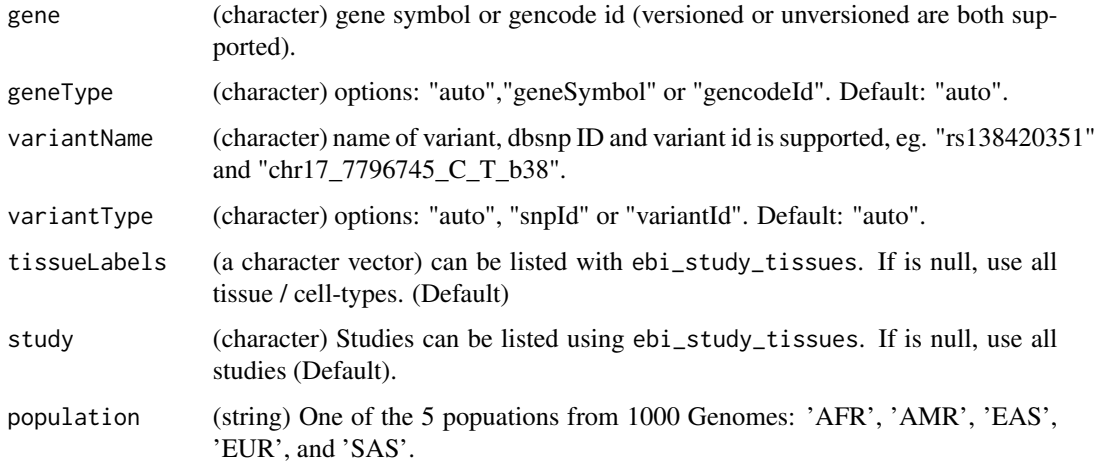

# Value

A list containing four data.table objects, including: "snpLD" for LD details of the specified SNP; "assoAllLd" for eQTL details of LD-associated SNPs; "lm\_R2\_logP" for liner regression results; "cor\_R2\_logP" for correlation outputs;

# Examples

propensityRes <- xQTLanalyze\_propensity( gene="MMP7", variantName="rs11568818", study="TwinsUK") xQTLvisual\_qtlPropensity(propensityRes)

xQTLanalyze\_TSExp *Perform tissue-specific expression analysis for genes.*

# Description

Perform tissue-specific expression analysis for genes.

```
xQTLanalyze_TSExp(
  genes,
  geneType = "auto",
  method = "SPM",datasetId = "gtex_v8"
\mathcal{L}
```
<span id="page-12-0"></span>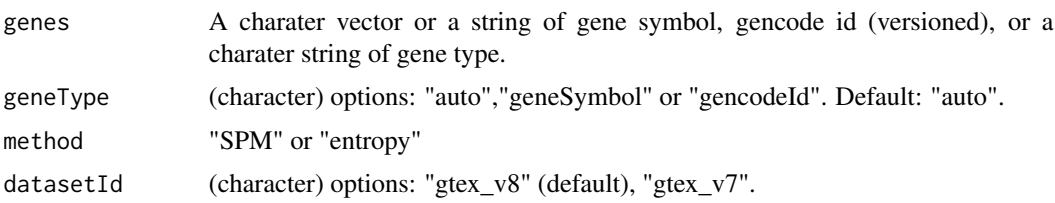

### Value

A data.table object.

# Examples

TSgene <- xQTLanalyze\_TSExp(extractGeneInfo(gencodeGeneInfoAllGranges)\$gencodeId[1:5])

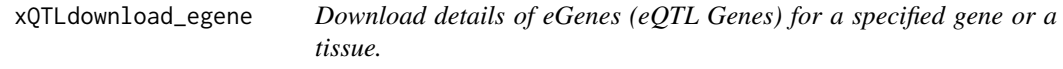

# Description

eGenes are genes that have at least one significant cis-eQTL acting upon them. Results can be filtered by tissue.

# Usage

```
xQTLdownload_egene(
 gene = ",
 geneType = "auto",
 datasetId = "gtex_v8",tissueSiteDetail = "",
  recordPerChunk = 2000
)
```
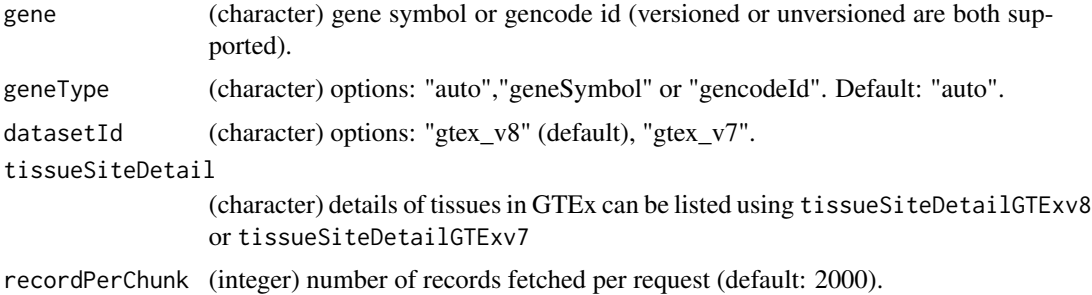

# Value

A data.table object.

# Examples

```
eGeneInfo <- xQTLdownload_egene("TP53")
eGeneInfo <- xQTLdownload_egene(tissueSiteDetail="Prostate", recordPerChunk=2000)
```
xQTLdownload\_eqtl *Download significant or unsignificant eQTL associations of a tissue or across all tissues*

# Description

can be quried with a gene/variant-gene pair.

# Usage

```
xQTLdownload_eqtl(
 variantName = ",
 gene = ",
 variantType = "auto",
 geneType = "auto",
 tissueSiteDetail = ",
 datasetId = "gtex_v8",recordPerChunk = 100
)
```
### Arguments

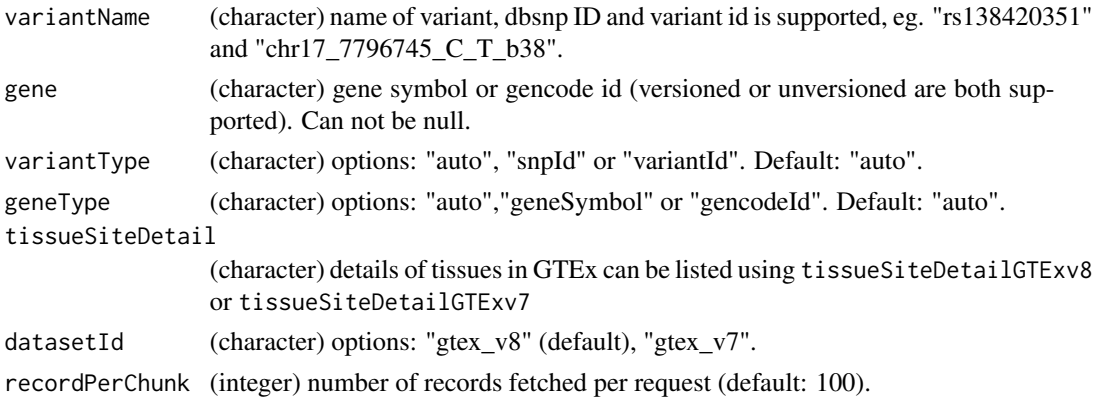

# Value

A data.table object.

<span id="page-13-0"></span>

### <span id="page-14-0"></span>Examples

```
# Download eQTL info with a gene symbol:
eqtlInfo <- xQTLdownload_eqtl(gene="TP53")
# Use unversioned gencode ID in GTEx V8:
eqtl_v8 <- xQTLdownload_eqtl(gene="ENSG00000141510", datasetId="gtex_v8")
# In a specific tissue:
xQTLdownload_eqtl(gene="ENSG00000141510.16", geneType="gencodeId", tissueSiteDetail="Thyroid" )
# Download eQTL info with a variant-gene pair:
xQTLdownload_eqtl(variantName="rs1641513",gene="TP53", datasetId="gtex_v8")
xQTLdownload_eqtl(variantName="chr1_1667948_A_G_b38", gene="SLC35E2B",
                 tissueSiteDetail="Kidney - Cortex")
```
xQTLdownload\_eqtlAllAsso

*Download summary statistics of eQTL of a specified gene, variant, tissue or study.*

#### Description

source of all eQTL associations is EBI eQTL category.

# Usage

```
xQTLdownload_eqtlAllAsso(
  gene = ",
  geneType = "auto",variantName = ",
  variantType = "auto",
  tissueLabel = "",
  study = "gtex_v8",
  recordPerChunk = 1000,
 withB37VariantId = FALSE
)
```
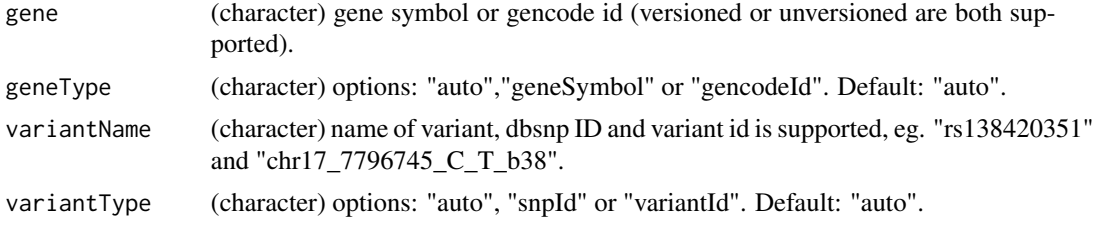

<span id="page-15-0"></span>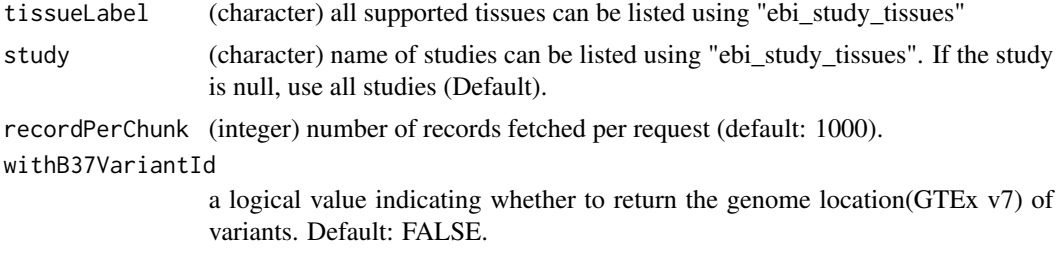

#### Value

A data.table object.

### Examples

```
# Download all associations of MLH1-rs13315355 pair in all tissues from all studies:
eqtlAsso <- xQTLdownload_eqtlAllAsso(gene="MLH1", variantName = "rs13315355", study="")
```

```
# Download associations of gene ATP11B in CD4+ T cell from all supported studies(time-consuming):
geneAsso <- xQTLdownload_eqtlAllAsso(gene="MMP7",tissueLabel = "CD4+ T cell", study="")
```

```
# Download associations of gene ATP11B in Muscle - Skeletal from GTEx_V8:
geneAsso <- xQTLdownload_eqtlAllAsso("ATP11B", tissueLabel="Muscle - Skeletal")
```

```
# Download all associations of SNP rs11568818 in all tissues from all supported studies.
varAsso <- xQTLdownload_eqtlAllAsso(variantName="rs11568818", study="")
# Download associations of SNP rs11568818 in Muscle - Skeletal from GTEx_V8:
varAsso <- xQTLdownload_eqtlAllAsso(variantName="chr11_102530930_T_C_b38",
                                    tissueLabel="Muscle - Skeletal")
```
xQTLdownload\_eqtlAllAssoPos

*Download summary statistics of eQTL with genome position.*

#### Description

Download summary statistics of eQTL with genome position.

```
xQTLdownload_eqtlAllAssoPos(
  chrom = ",
  pos_lower = numeric(0),
  pos\_upper = numeric(0),
 p_lower = 0,
  p_{\text{upper}} = 1.1,
  gene = ",
```
# xQTLdownload\_eqtlAllAssoPos 17

```
geneType = "auto",tissueLabel = ",
 study = "gtex_v8",
 recordPerChunk = 1000,
 withB37VariantId = FALSE
)
```
# Arguments

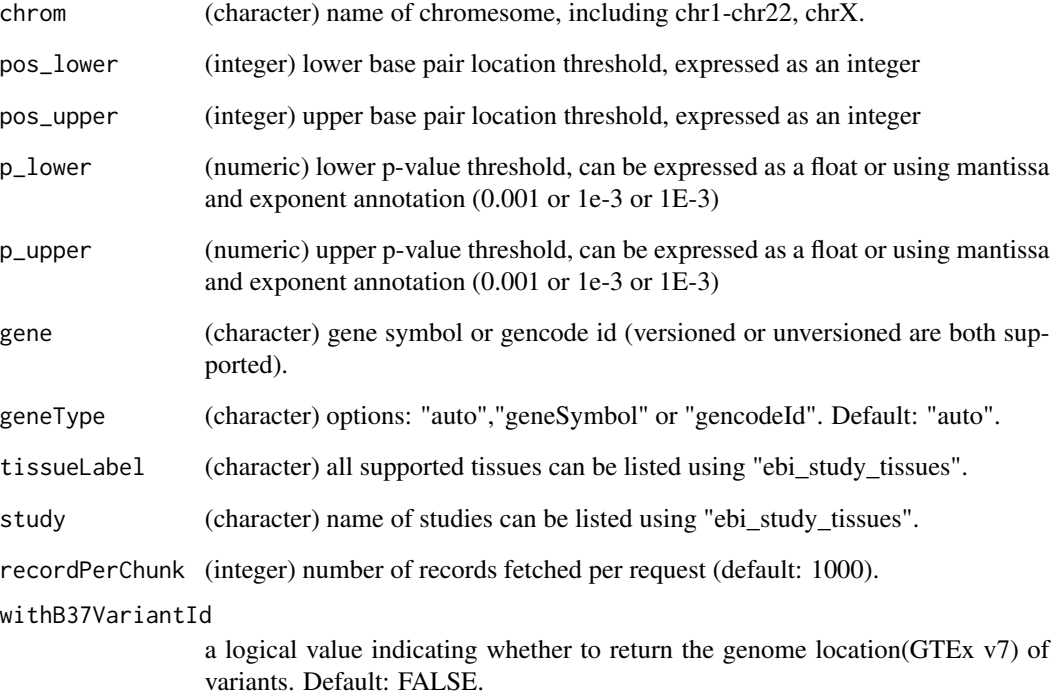

# Value

A data.table object

# Examples

```
eqtlAssos <- xQTLdownload_eqtlAllAssoPos(chrom = "chr11",
                                       pos_lower=101398614, pos_upper = 101402313,
                                       tissueLabel="Brain - Cerebellar Hemisphere",
                                       p_upper=1e-1)
```
<span id="page-17-0"></span>xQTLdownload\_eqtlExp *Download normalized expression of gene for a eQTL pair.*

## Description

Download normalized expression of gene for a eQTL pair.

### Usage

```
xQTLdownload_eqtlExp(
  variantName = "",
  gene = ",
  variantType = "auto",
  geneType = "auto",
  tissueSiteDetail = "",
  datasetId = "gtex_v8")
```
# Arguments

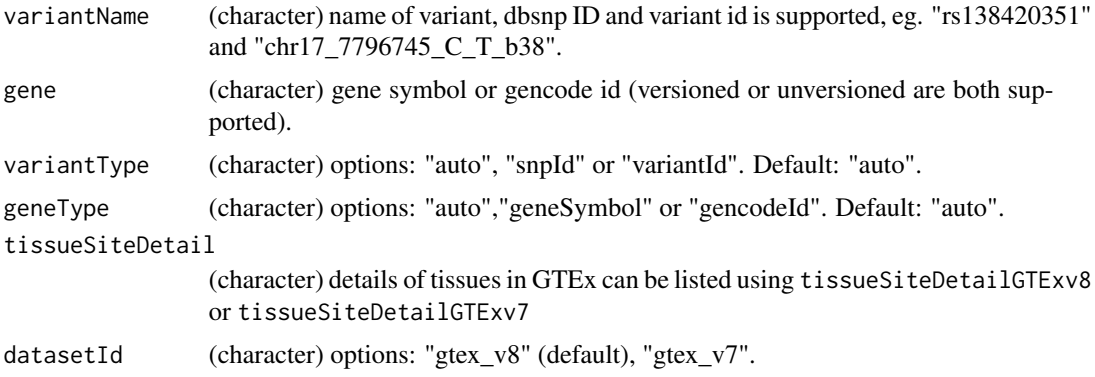

### Value

A data.table object.

# Examples

```
# Download exp with variant-gene pair in different tissues:
xQTLdownload_eqtlExp(variantName="rs1641513",gene="TP53", tissueSiteDetail="Liver")
# Download expression using variant ID and gencode ID.
xQTLdownload_eqtlExp(variantName="chr1_14677_G_A_b38",gene="ENSG00000228463.9",
                     tissueSiteDetail="Stomach")
```
<span id="page-18-0"></span>xQTLdownload\_eqtlSig *Download significant eQTL associations of a specified tissue or across all tissues.*

# Description

Download significant eQTL associations of a specified tissue or across all tissues.

#### Usage

```
xQTLdownload_eqtlSig(
  variantName = "",
  genes = ",
  variantType = "auto",
  geneType = "auto",
  tissueSiteDetail = "",
  datasetId = "gtex_v8"
)
```
### Arguments

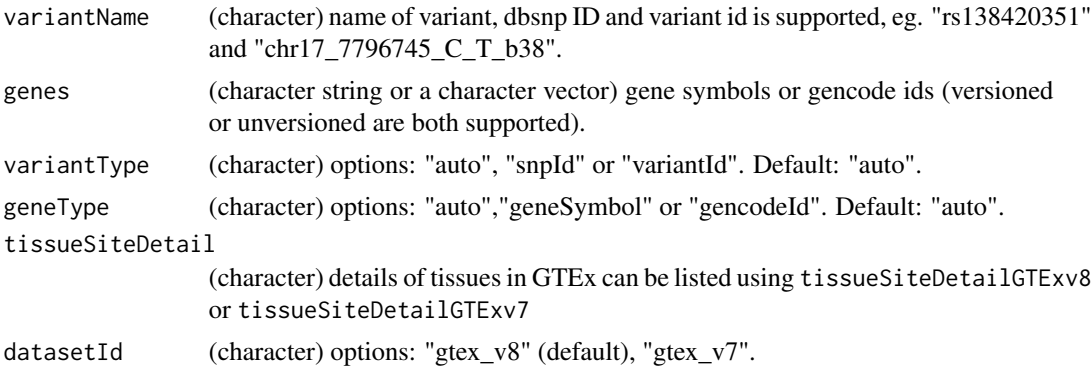

# Value

A data.table object.

#### Examples

```
# Download eQTL info for a variant:
xQTLdownload_eqtlSig("rs201327123")
xQTLdownload_eqtlSig("chr1_14677_G_A_b38")
xQTLdownload_eqtlSig("11_66328719_T_C_b37", datasetId="gtex_v7")
xQTLdownload_eqtlSig("11_66328719_T_C_b37", datasetId="gtex_v7",
                    tissueSiteDetail="Skin - Sun Exposed (Lower leg)")
```
# Download eQTL association according to all tissues with genome location:

```
varInfo <- xQTLquery_varPos(chrom="chr1", pos=c(1102708),"gtex_v8")
xQTLdownload_eqtlSig(variantName=varInfo$snpId)
# Download eQTL info for gene:
xQTLdownload_eqtlSig(genes="ATAD3B")
xQTLdownload_eqtlSig(genes=c("TP53", "SLC35E2B"), tissueSiteDetail= "Brain - Cerebellum")
xQTLdownload_eqtlSig(genes="ENSG00000141510.16", datasetId="gtex_v8")
# Download eQTL info for a variant-gene pair:
xQTLdownload_eqtlSig(variantName="rs1641513", genes="TP53", datasetId="gtex_v8")
xQTLdownload_eqtlSig(variantName="rs1641513", genes="TP53", datasetId="gtex_v7")
xQTLdownload_eqtlSig(variantName="chr1_1667948_A_G_b38",
                    genes="SLC35E2B", tissueSiteDetail="Kidney - Cortex")
```
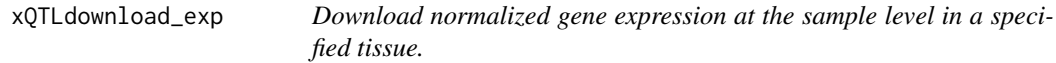

# Description

Download normalized gene expression at the sample level in a specified tissue.

#### Usage

```
xQTLdownload_exp(
  genes = ",
  geneType = "auto",
  tissueSiteDetail = "Liver",
  datasetId = "gtex_v8",toSummarizedExperiment = TRUE,
  recordPerChunk = 80,
  pathologyNotesCategories = FALSE
\lambda
```
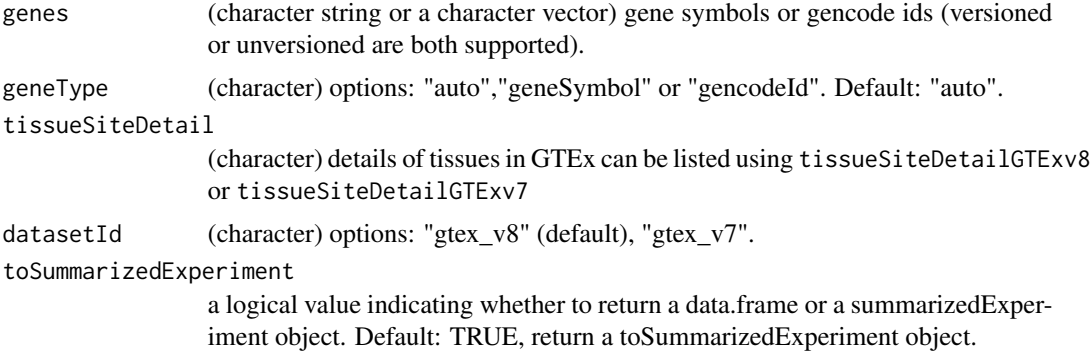

<span id="page-20-0"></span>recordPerChunk (integer) number of records fetched per request (default: 80). pathologyNotesCategories

> a logical value indicating whether to return pathologyNotes. Default: FALSE, the pathologyNotes is ignored.

#### Value

return a SummarizedExperiment or a data.table object harbing gene expression profiles and samples' information.

#### Examples

```
# Download gene expression with a genecode ID:
expProfiles <- xQTLdownload_exp("ENSG00000210195.2", tissueSiteDetail="Liver")
# extract expression profile from SummarizedExperiment object:
expDT <- SummarizedExperiment::assay(expProfiles)
# extract samples' detail from SummarizedExperiment object:
sampleDT <- SummarizedExperiment::colData(expProfiles)
# Download gene expression profiles of multiple genes:
expProfiles <- xQTLdownload_exp(c("tp53","naDK","SDF4"),
                                tissueSiteDetail="Artery - Coronary",
                                pathologyNotesCategories=TRUE,
                                toSummarizedExperiment=FALSE)
# Download with versioned and unversioned gencode Id.
expProfiles <- xQTLdownload_exp(c("ENSG00000141510.16","ENSG00000008130.15","ENSG00000078808"),
                               tissueSiteDetail="Artery - Coronary",
                               toSummarizedExperiment=FALSE)
```
xQTLdownload\_geneMedExp

*Download median expression of all samples for specified genes across tissues.*

# **Description**

Download median expression of all samples for specified genes across tissues.

```
xQTLdownload_geneMedExp(
 genes = ",
  geneType = "auto",
  datasetId = "gtex_v8",
```

```
tissueSiteDetail = "",
  recordPerChunk = 150
\lambda
```
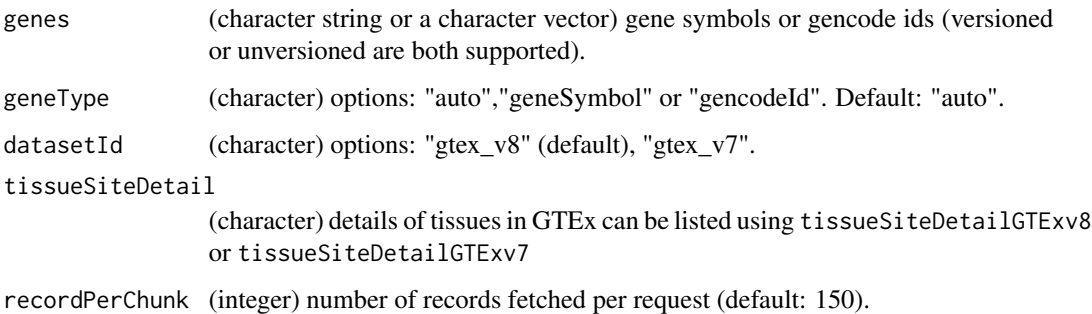

# Value

A data.table object.

### Examples

```
geneMedExp <- xQTLdownload_geneMedExp(genes="LYNX1")
geneMedExp <- xQTLdownload_geneMedExp(genes=c("TP53", "IRF5"))
```
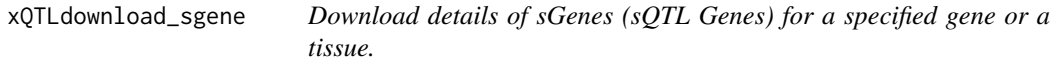

# Description

sGenes are genes that have at least one significant sQTL acting upon them. Results may be filtered by tissue.

```
xQTLdownload_sgene(
  \text{gene} = \text{""},geneType = "auto",
  datasetId = "gtex_v8",tissueSiteDetail = "",
  recordPerChunk = 2000
\mathcal{E}
```
<span id="page-21-0"></span>

<span id="page-22-0"></span>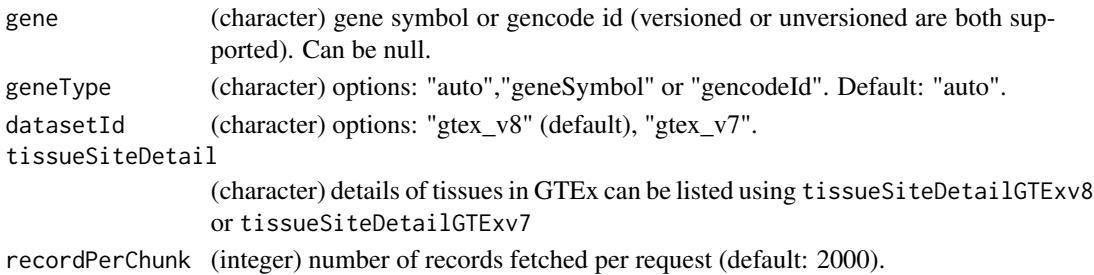

#### Value

A data.table object.

#### Examples

```
sGeneInfo <- xQTLdownload_sgene(tissueSiteDetail="Liver")
sGeneInfo <- xQTLdownload_sgene(gene="DDX11", tissueSiteDetail="Liver" )
```
xQTLdownload\_sqtlExp *Download normalized expression of intron for a sQTL pair.*

# Description

Download normalized expression of intron for a sQTL pair.

# Usage

```
xQTLdownload_sqtlExp(
  variantName = "",
  phenotypeId = "",variantType = "auto",
  tissueSiteDetail = "",
  datasetId = "gtex_v8")
```
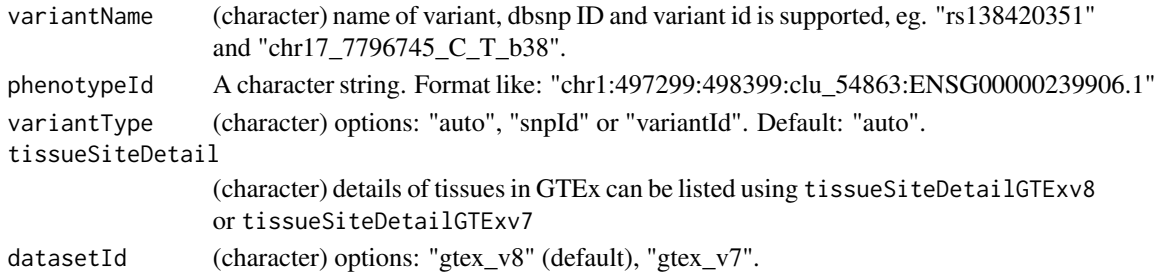

### Value

A data.table object.

#### Examples

```
# Download sQTL expression in different tissues:
xQTLdownload_sqtlExp(variantName="rs1450891501",
                     phenotypeId="chr1:497299:498399:clu_54863:ENSG00000239906.1",
                     tissueSiteDetail="Lung")
# Dowload sQTL expression using variant ID.
xQTLdownload_sqtlExp(variantName="chr1_1259424_T_C_b38",
                     phenotypeId=" chr1:1487914:1489204:clu_52051:ENSG00000160072.19",
                     tissueSiteDetail="Adipose - Subcutaneous")
```
xQTLdownload\_sqtlSig *Download significant sQTL associations of a tissue or across all tissues*

# Description

Only GTEx v8 is supported.

### Usage

```
xQTLdownload_sqtlSig(
  variantName = "",
  genes = ",
  variantType = "auto",
  geneType = "auto",
  tissueSiteDetail = ""
)
```
#### Arguments

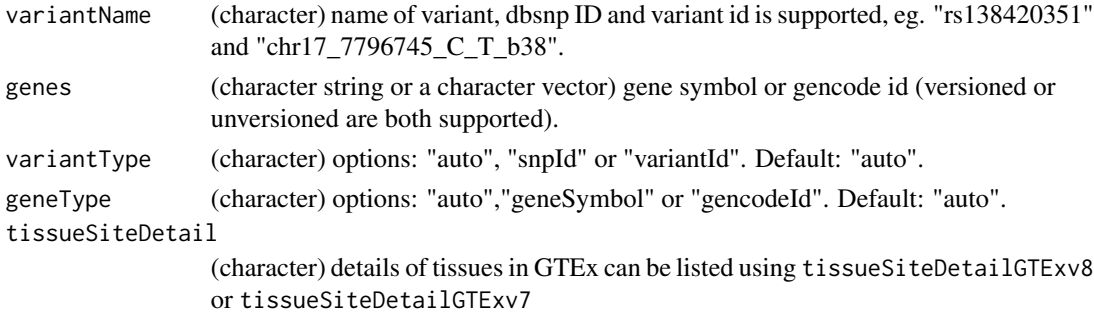

# Value

A data.table object.

<span id="page-23-0"></span>

# <span id="page-24-0"></span>xQTLquery\_gene 25

# Examples

```
# Download sQTL details with rsid:
xQTLdownload_sqtlSig(variantName="rs201327123")
xQTLdownload_sqtlSig(variantName="chr1_14677_G_A_b38", tissueSiteDetail="Whole Blood")
# Download sQTL details with gene symbol and gencode ID:
xQTLdownload_sqtlSig(genes="ENSG00000141510.16", tissueSiteDetail="Lung" )
xQTLdownload_sqtlSig(genes=c("ATAD3B", "MLH1"))
# Download sQTL details with the variant-genes pair:
xQTLdownload_sqtlSig(variantName="rs201327123", genes=c("WASH7P","RP11-206L10.2"))
xQTLdownload_sqtlSig(variantName="chr17_7465085_A_G_b38", genes="TP53", tissueSiteDetail="Lung")
```
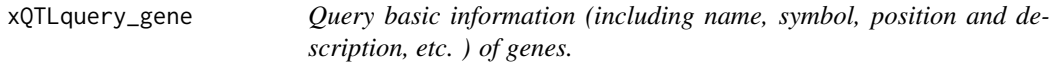

#### Description

Query basic information (including name, symbol, position and description, etc. ) of genes.

# Usage

```
xQTLquery_gene(
  genes = \overline{''},
  geneType = "auto",
  gencodeVersion = "v26",
  recordPerChunk = 150
)
```
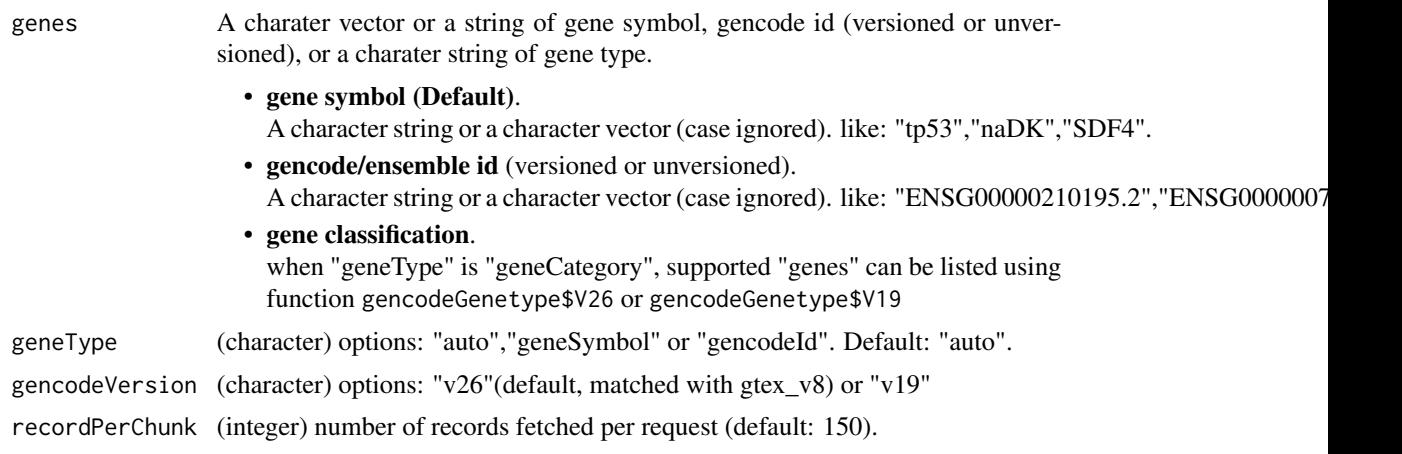

<span id="page-25-0"></span>A data.table object of queried gene information. including following columns:

- genes. Input genes
- geneSymbol. Gene symbol.
- gencodeId. Gencode/ensemble id (versioned).
- entrezGeneId. Entrez gene ID.
- geneType. Gene type.
- chromosome. Note: "chr" is added in gencode v26,
- start.
- end.
- strand.
- tss. Transcriptional start site.
- gencodeVersion. Gencode Version.
- genomeBuild. Genome version.
- description.

#### Examples

```
# query gene of gencode version v26/hg38
geneInfo <- xQTLquery_gene("TP53")
geneInfo <- xQTLquery_gene(c("tp53","naDK","SDF4") )
geneInfo <- xQTLquery_gene(c("ENSG00000210195.2","ENSG00000078808"))
```
xQTLquery\_geneAll *Fetch details of all genes supported in GTEx.*

### Description

Fetch details of all genes supported in GTEx.

### Usage

```
xQTLquery_geneAll(gencodeVersion = "v26", recordPerChunk = 2000)
```
### Arguments

```
gencodeVersion (character) options: "v26"(default, matched with gtex_v8) or "v19"
recordPerChunk (integer) number of records fetched per request (default: 2000).
```
#### Value

A data.table object of all genes' information.

<span id="page-26-0"></span>xQTLquery\_sampleBySampleId

*Query sample's details with samples' IDs.*

### Description

Query sample's details with samples' IDs.

### Usage

```
xQTLquery_sampleBySampleId(
  sampleIds,
  recordPerChunk = 150,
 pathologyNotesCategories = FALSE
\mathcal{L}
```
### Arguments

sampleIds A character vector or a string of sample ID. recordPerChunk (integer) number of records fetched per request (default: 200). pathologyNotesCategories Default: pathologyNotes info is ignored.

# Value

a data.table object of samples' information.

#### Examples

```
sampleIds <- c("GTEX-11NUK-0011-R4a-SM-DO12B", "GTEX-11ONC-0011-R4b-SM-DO93H",
               "GTEX-11DXY-0526-SM-5EGGQ", "GTEX-13OVJ-1026-SM-5IFGI")
sampleInfo <- xQTLquery_sampleBySampleId(sampleIds)
```
xQTLquery\_sampleByTissue

*Query sample's details with tissue name*

#### Description

Query sample's details with tissue name

### Usage

```
xQTLquery_sampleByTissue(
  tissueSiteDetail = "Liver",
  dataType = "RNASEQ",
  datasetId = "gtex_v8",
  recordPerChunk = 200,
  pathologyNotesCategories = FALSE
)
```
### Arguments

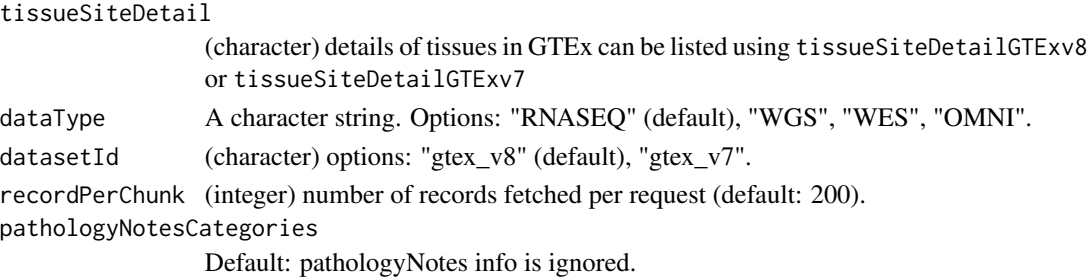

#### Value

returen a data.table object of samples' information

# Examples

```
sampleInfo <- xQTLquery_sampleByTissue("Brain - Amygdala")
sampleInfo <- xQTLquery_sampleByTissue(tissueSiteDetail="Liver", pathologyNotesCategories=TRUE)
```
xQTLquery\_tissue *Fetch all details of a specified tissue or all tissues*

#### Description

Information includes tissue IDs, number of RNA-Seq samples, number of RNA-Seq samples with genotype, number of expressed genes, number of eGenes. Also includes tissueSiteDetail ID, name, abbreviation, uberon ID, and standard tissue colors. TissueSiteDetails are grouped by TissueSites. By default, this service reports from the latest GTEx release.

#### Usage

```
xQTLquery_tissue(tissueName = "", datasetId = "gtex_v8")
```
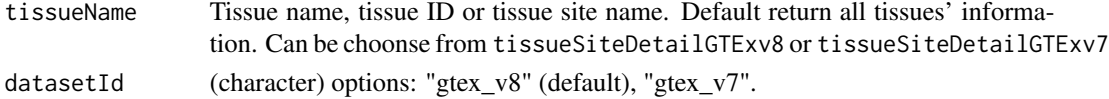

<span id="page-27-0"></span>

# <span id="page-28-0"></span>xQTLquery\_varId 29

# Value

A data.table object.

### Examples

```
tissueAll <- xQTLquery_tissue(datasetId="gtex_v7")
BrainInfo <- xQTLquery_tissue("Brain", datasetId="gtex_v7")
```
xQTLquery\_varId *Query variant in GTEx with variant ID or dbSNP ID*

# Description

Query variant in GTEx with variant ID or dbSNP ID

#### Usage

```
xQTLquery_varId(variantName = "", variantType = "auto", datasetId = "gtex_v8")
```
# Arguments

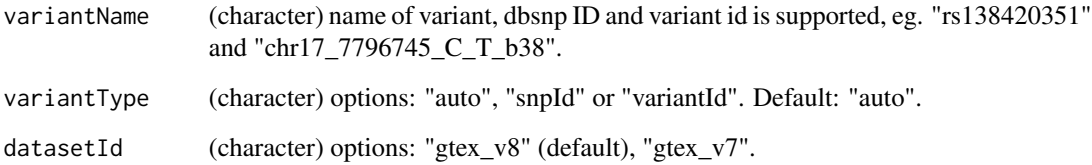

# Value

A data.table object.

# Examples

```
xQTLquery_varId("rs12596338")
xQTLquery_varId("rs12596338", datasetId="gtex_v7")
xQTLquery_varId("chr11_66561248_T_C_b38")
xQTLquery_varId("11_66328719_T_C_b37", variantType="variantId", datasetId="gtex_v7")
```
<span id="page-29-0"></span>xQTLquery\_varPos *Query varints in GTEx using genome position.*

#### Description

Query varints in GTEx using genome position.

# Usage

```
xQTLquery_varPos(
 chrom = ",
 pos = numeric(0),
 datasetId = "gtex_v8",
 recordPerChunk = 200
)
```
# Arguments

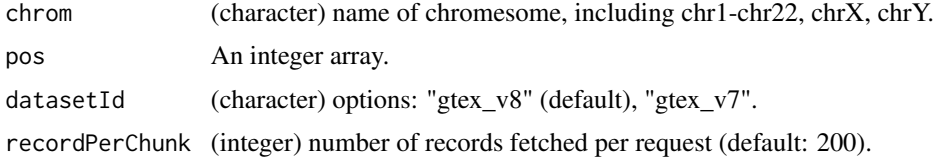

### Value

A data.table object.

### Examples

```
xQTLquery_varPos(chrom="chr1", pos=c(1102708,1105739),"gtex_v8")
xQTLquery_varPos(chrom="1", pos=c(1038088,1041119),"gtex_v7")
xQTLquery_varPos("1", c(1246438, 1211944, 1148100),"gtex_v7")
```
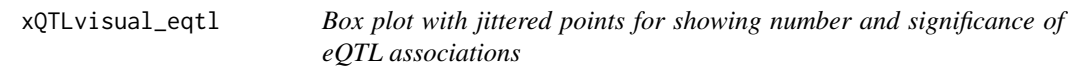

# Description

Box plot with jittered points for showing number and significance of eQTL associations

```
xQTLvisual_eqtl(gene, geneType = "auto", datasetId = "gtex_v8")
```
<span id="page-30-0"></span>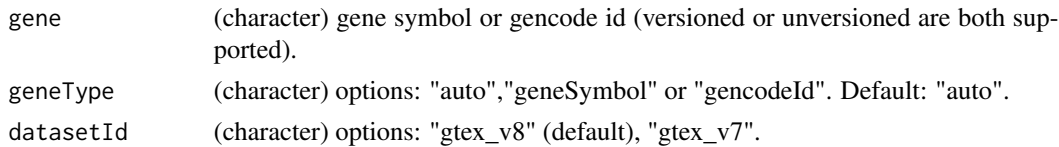

# Value

A ggplot object.

# Examples

xQTLvisual\_eqtl("KIF15")

xQTLvisual\_eqtlExp *Boxplot of normalized expression among genotypes for eQTL.*

# Description

Boxplot of normalized expression among genotypes for eQTL.

# Usage

```
xQTLvisual_eqtlExp(
 variantName = ",
 gene = ",
 variantType = "auto",
 geneType = "auto",
 tissueSiteDetail = "",
 datasetId = "gtex_v8"
)
```
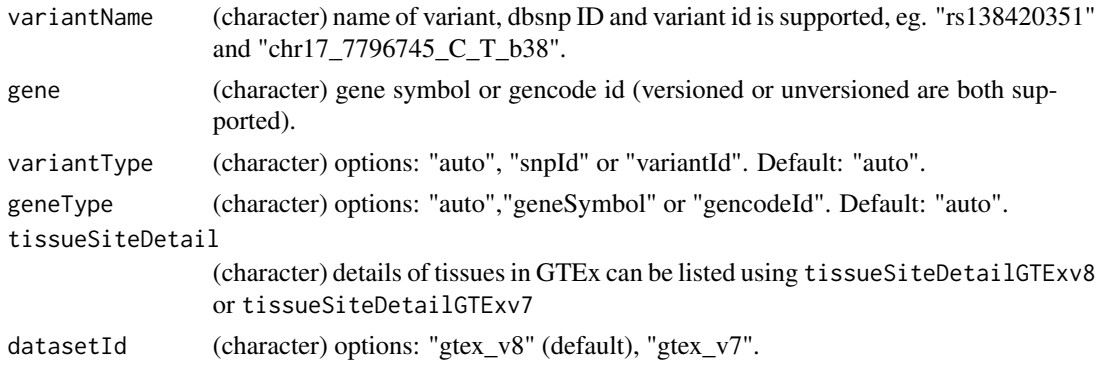

# <span id="page-31-0"></span>Value

A list containing eQTL detail, expression profile and a ggplot object.

# Examples

```
expEqtl<-xQTLvisual_eqtlExp(variantName="rs3778754",gene ="IRF5",tissueSiteDetail="Whole Blood")
```
xQTLvisual\_geneExpTissues

*Violin plot of distribution of the gene expression profiles among multiple tissues.*

# Description

Violin plot of distribution of the gene expression profiles among multiple tissues.

### Usage

```
xQTLvisual_geneExpTissues(
  gene = ",
  geneType = "auto",
  tissues = "All",
  datasetId = "gtex_v8",
  log10y = FALSE,
  toTissueSite = FALSE
\mathcal{L}
```
### Arguments

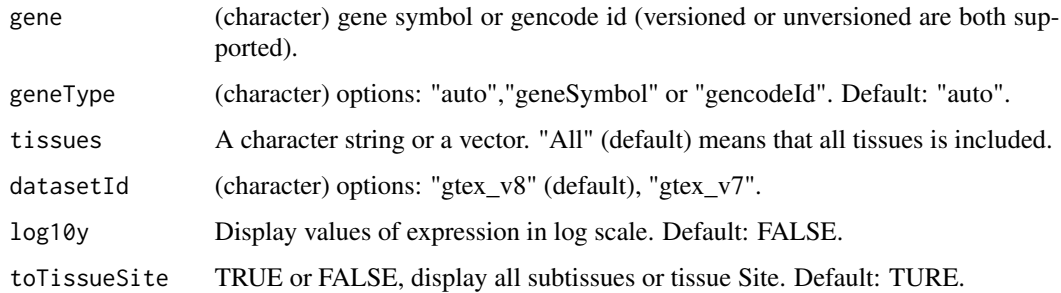

#### Value

A list containing expression profile and a ggplot object.

# <span id="page-32-0"></span>Examples

```
# Display gene expression in specified tissues.
geneExpTissues <- xQTLvisual_geneExpTissues("TP53", tissues=c("Lung", "Brain","Ovary"))
```
xQTLvisual\_genesExp *Density plot of expression profiles of the gene*

### Description

Density plot of expression profiles of the gene

#### Usage

```
xQTLvisual_genesExp(
  genes,
  geneType = "auto",
  tissueSiteDetail = "",
  datasetId = "gtex_v8"
)
```
### Arguments

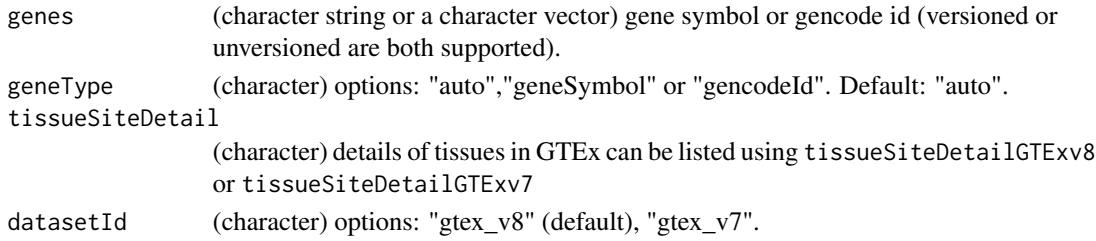

### Value

A ggplot object.

# Examples

```
genes <- c("FNDC8", "S100Z", "AQP6", "AMOT", "C3orf38", "FOXL1", "COX11",
           "FCN3", "DDX58", "CFI", "MS4A18", "NUDT13", "HOXA4", "VSX1")
xQTLvisual_genesExp(genes, tissueSiteDetail="Lung")
genes <- c("ENSG00000073598.5","ENSG00000171643.13","ENSG00000086159.12","ENSG00000126016.15",
       "ENSG00000179021.9","ENSG00000176678.5","ENSG00000166260.10","ENSG00000142748.12",
       "ENSG00000107201.9","ENSG00000205403.12","ENSG00000214782.7","ENSG00000166321.13",
           "ENSG00000197576.13","ENSG00000100987.14")
xQTLvisual_genesExp(genes, geneType="gencodeId", tissueSiteDetail="Liver")
```

```
xQTLvisual_locusCombine
```
*Generate a combined figure including locuszoom and locuscompare plot object.*

# Description

This function is rebuilt from locuscompare.R (https://github.com/boxiangliu/locuscomparer/blob/master/R/locuscompare.R).

# Usage

```
xQTLvisual_locusCombine(
 gwasEqtldata,
 posRange = "",
 population = "EUR",
 highlightSnp = "",
 legend_position = "bottomright",
  snpLD = NULL)
```
# Arguments

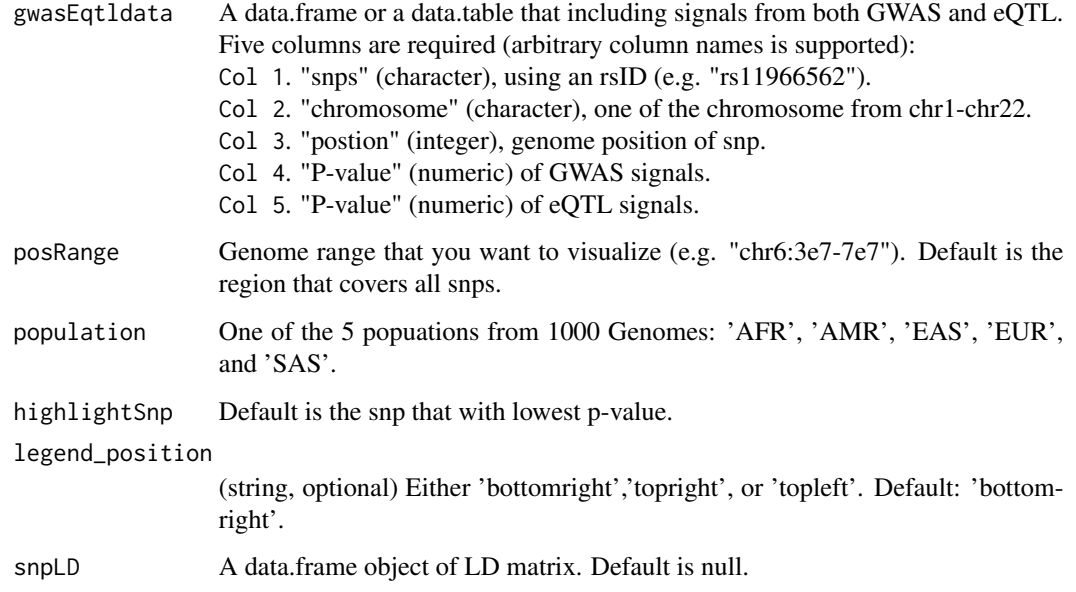

#### Value

A ggplot object.

# <span id="page-34-0"></span>Examples

```
# load data:
u1 <-"http://raw.githubusercontent.com/dingruofan/exampleData/master/gwas/AD/gwasEqtldata.txt"
gwasEqtldata <- data.table::fread(u1)
xQTLvisual_locusCombine(gwasEqtldata, highlightSnp="rs13120565")
```
xQTLvisual\_locusCompare

*Dotplot of comparing regional signals between GWAS and xQTL.*

# Description

This function is rebuilt from locuscompare.R (https://github.com/boxiangliu/locuscomparer/blob/master/R/locuscompare.R).

# Usage

```
xQTLvisual_locusCompare(
  eqtlDF,
  gwasDF,
 highlightSnp = "",
  population = "EUR",
  legend = TRUE,legend_position = c("topright", "bottomright", "topleft"),
  snpLD = NULL)
```
### Arguments

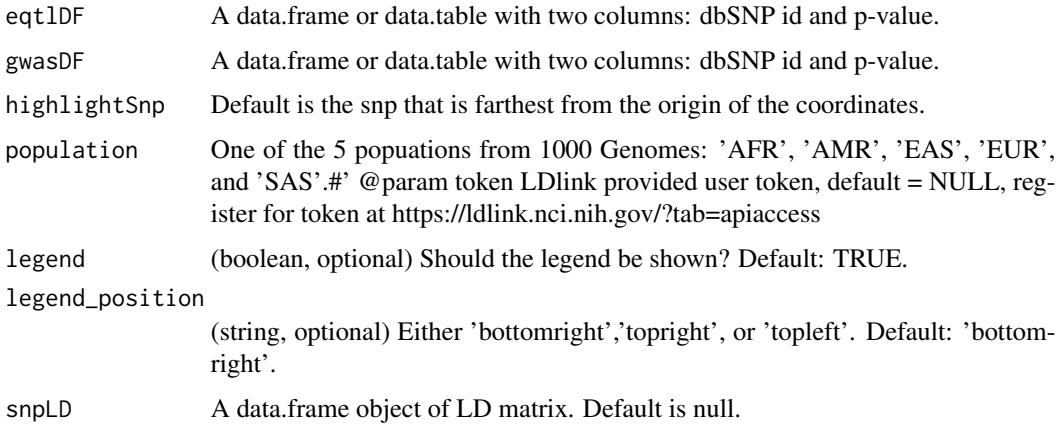

#### Value

A ggplot object.

### Examples

```
library(data.table)
# load data:
eqtlDF <-fread("https://gitee.com/stronghoney/exampleData/raw/master/eqtl/eqtlAsso1.txt")
gwasDF <-fread("https://gitee.com/stronghoney/exampleData/raw/master/gwas/AD/gwasChr6Sub3.txt")
# visualize:
xQTLvisual_locusCompare( eqtlDF, gwasDF, legend_position="topleft")
```
xQTLvisual\_locusZoom *Locuszoom plot for visualizing regional signals relative to genomic position with a file of summary statistics*

# Description

This function is rebuilt from locuscompare.R (https://github.com/boxiangliu/locuscomparer/blob/master/R/locuscompare.R).

### Usage

```
xQTLvisual_locusZoom(
  DF,
  highlightSnp = "",
  population = "EUR",
 posRange = "",
  legend = TRUE,legend_position = c("topright", "bottomright", "topleft"),
  snpLD = NULL\mathcal{L}
```
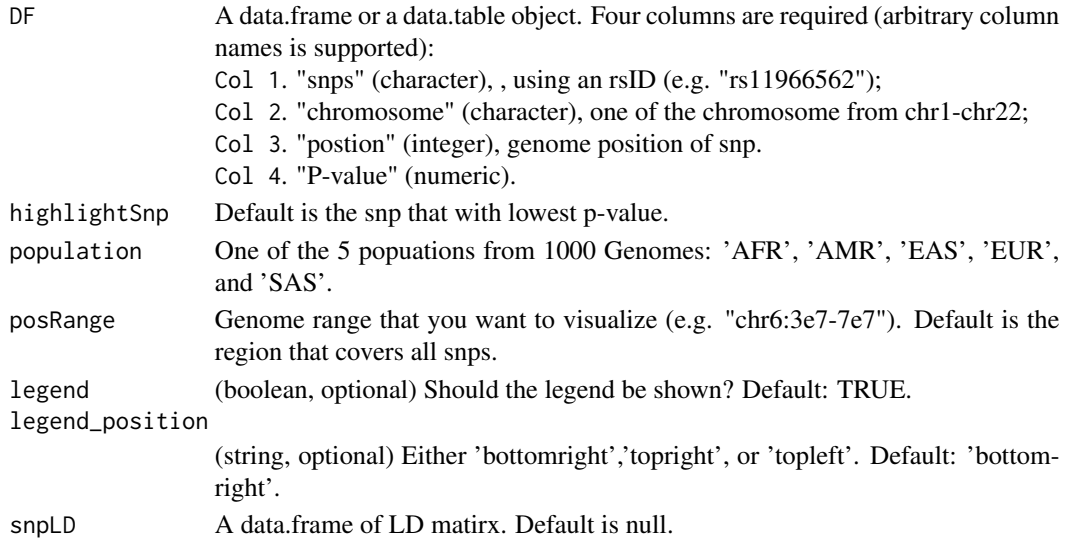

<span id="page-35-0"></span>

# <span id="page-36-0"></span>Value

A list containing data.table and ggplot object.

#### Examples

```
library(data.table)
# For GWAS dataset:
gwasDF <- fread("https://gitee.com/stronghoney/exampleData/raw/master/gwasChr6Sub4.txt")
xQTLvisual_locusZoom(gwasDF)
# Zoom in:
xQTLvisual_locusZoom(gwasDF, posRange="chr6:4.7e7-4.8e7", population ="EUR")
# For eQTL of a gene of interest (time-consuming):
eqtlAsso <- xQTLdownload_eqtlAllAsso("RP11-385F7.1", tissueLabel = "Brain - Cortex",
                                     withB37VariantId=FALSE)
xQTLvisual_locusZoom(eqtlAsso[,c("snpId", "chrom", "pos", "pValue")], highlightSnp="rs4711878" )
# Zoom in:
xQTLvisual_locusZoom(eqtlAsso[,c("snpId", "chrom", "pos", "pValue")], highlightSnp="rs4711878",
                     posRange="chr6:47.3e6-47.9e6")
```
xQTLvisual\_qtlPropensity

*Visualization of QTL specificity among multiple cells/tissues.*

#### Description

Visualization of QTL specificity among multiple cells/tissues.

#### Usage

```
xQTLvisual_qtlPropensity(propensityRes, P_cutoff = 1)
```
#### Arguments

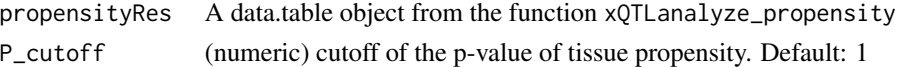

### Value

A ggplot object

#### Examples

```
propensityRes <- xQTLanalyze_propensity( gene="MMP7", variantName="rs11568818", study="TwinsUK")
xQTLvisual_qtlPropensity(propensityRes)
```
<span id="page-37-0"></span>xQTLvisual\_sqtlExp *Boxplot of normalized expression among genotypes for sQTL.*

### Description

Boxplot of normalized expression among genotypes for sQTL.

# Usage

```
xQTLvisual_sqtlExp(
  variantName = "",
  phenotypeId = "",variantType = "auto",
  tissueSiteDetail = "",
  datasetId = "gtex_v8"\mathcal{L}
```
### Arguments

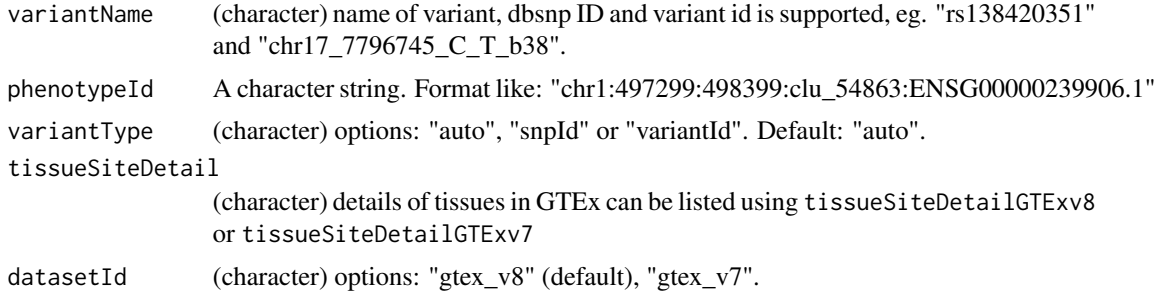

### Value

A list containing variant detail, expression profile and a ggplot object.

# Examples

```
expSqtl <-xQTLvisual_sqtlExp(variantName="chr11_66561248_T_C_b38",
         phenotypeId ="chr11:66348070:66353455:clu_8500:ENSG00000255468.6",
          tissueSiteDetail="Skin - Sun Exposed (Lower leg)")
```
# <span id="page-38-0"></span>Index

apiAdmin\_ping, [3](#page-2-0) apiEbi\_ping, [3](#page-2-0) dbsnpQueryRange, [4](#page-3-0) EBIquery\_allTerm, [4](#page-3-0) extractGeneInfo, [5](#page-4-0) fetchContent, [6](#page-5-0) fetchContentEbi, [6](#page-5-0) is.wholenumber, [7](#page-6-0) retrieveLD, [7](#page-6-0) xQTLanalyze\_coloc, [8](#page-7-0) xQTLanalyze\_getSentinelSnp, [9](#page-8-0) xQTLanalyze\_getTraits, [10](#page-9-0) xQTLanalyze\_propensity, [11](#page-10-0) xQTLanalyze\_TSExp, [12](#page-11-0) xQTLdownload\_egene, [13](#page-12-0) xQTLdownload\_eqtl, [14](#page-13-0) xQTLdownload\_eqtlAllAsso, [15](#page-14-0) xQTLdownload\_eqtlAllAssoPos, [16](#page-15-0) xQTLdownload\_eqtlExp, [18](#page-17-0) xQTLdownload\_eqtlSig, [19](#page-18-0) xQTLdownload\_exp, [20](#page-19-0) xQTLdownload\_geneMedExp, [21](#page-20-0) xQTLdownload\_sgene, [22](#page-21-0) xQTLdownload\_sqtlExp, [23](#page-22-0) xQTLdownload\_sqtlSig, [24](#page-23-0) xQTLquery\_gene, [25](#page-24-0) xQTLquery\_geneAll, [26](#page-25-0) xQTLquery\_sampleBySampleId, [27](#page-26-0) xQTLquery\_sampleByTissue, [27](#page-26-0) xQTLquery\_tissue, [28](#page-27-0) xQTLquery\_varId, [29](#page-28-0) xQTLquery\_varPos, [30](#page-29-0) xQTLvisual\_eqtl, [30](#page-29-0) xQTLvisual\_eqtlExp, [31](#page-30-0) xQTLvisual\_geneExpTissues, [32](#page-31-0)

xQTLvisual\_genesExp, [33](#page-32-0) xQTLvisual\_locusCombine, [34](#page-33-0) xQTLvisual\_locusCompare, [35](#page-34-0) xQTLvisual\_locusZoom, [36](#page-35-0) xQTLvisual\_qtlPropensity, [37](#page-36-0) xQTLvisual\_sqtlExp, [38](#page-37-0)